# flowClean

Christopher Fletez-Brant, Pratip Chattopadhyay

Modified: April 1, 2014. Compiled: June 30, 2024

## Introduction

This package contains the flowCore method for performing quality control on flow cytomery datasets. This method is described in [\[1\]](#page-3-0).

```
> library(flowClean)
> library(flowViz)
> library(grid)
> library(gridExtra)
```
## Data

Example data is a real FCS file in which we intentionally perturbed the fluorescent intensity (FI) of a subset of cells along the V705 channel ('<V705-A>').

```
> data(synPerturbed)
> synPerturbed
flowFrame object '9301d9e4-a160-477f-a5fb-ee7d785d5655'
with 76466 cells and 17 observables:
       name desc range minRange maxRange
$P1 FSC-A NA 262144 0.0000 262144
$P2 FSC-H NA 262144 0.0000 262144
$P3 SSC-A NA 261589 0.0000 261589
$P4 Time NA 2048 0.0000 2048
$P5 <B515-A> CD27 FITC 260954 -26.8846 260954
... ... ... ... ... ...
$P13 <V450-A> CD127 BV421 260964 -35.9838 260964
$P14 <V545-A> Aq Blu 260949 -22.2072 260949
$P15 <V585-A> CD8 QD585 261965 -111.0000 261965
$P16 <R660-A> CD45RA APC 261023 -96.5092 261023
$P17 <V605-A> CD4 BV605 261131 -111.0000 261131
212 keywords are stored in the 'description' slot
```
#### Quality Control

The full details are available in [\[1\]](#page-3-0). The motivating idea for this methodology is that populations in a flow experiment should be collected nearly uniformly with respect to time of collection. The primary actor in flowClean is the clean, which tests for deviations from uniformity of collection. Specifically, the collection time is discretized into l periods, each of which can be considered a N-part composition

$$
D_{j=1..l} = [P_1, P_2, \dots, P_N]
$$

with each  $P_i$  the frequency of a population defined as  $+/-$  with respect to some threshold; the default is the median FI of a flow parameter. By default  $l = 100$ .

Each  $D_j$  then udnergoes the centered log ratio (CLR) transformation [\[2\]](#page-4-0):

$$
CLR(D_j) = \left[ln \frac{P_1}{g(D_j)}; \dots; ln \frac{P_N}{g(D_j)}\right]
$$

where

$$
g(D_j) = \sqrt[N]{P_1 P_2 ... P_N}
$$

To avoid -Inf values, substitution of zeroes is performed using the 'modified Aitchison' of [\[3\]](#page-4-1). The  $L_p$  norm of the subset  $CLR(D_j) > 0$ , denoted  $L_p = ||CLR(D_j)||^+$ , where  $p = |CLR(D_j) > 0$ 0|, is then calculated for each  $D_j$  and changepoint analysis is performed on the set of all  $||CLR(D_j)||^+$ . If there are no changes then the FCS is assumed to contain no errors. Otherwise, the means of the periods are compared relative to the mean of the longest period between changepoints and thresholded according to some k, which empirically works well with  $k = 1.3$ .

Actually calling clean requires only specifying a flowFrame, which markers are to be analyzed (generally without the 'scatter' parameters), the name to be given to the output (directory structure can be included) and the file extension:

```
> synPerturbed.c <- clean(synPerturbed, vectMarkers=c(5:16),
+ filePrefixWithDir="sample_out", ext="fcs", diagnostic=TRUE)
[1] "flowClean has identified problems in synPerturbed.FCS with 24, 25, 26, 27, 28,
> synPerturbed.c
flowFrame object '9301d9e4-a160-477f-a5fb-ee7d785d5655'
with 76466 cells and 18 observables:
       name desc range minRange maxRange
$P1 FSC-A NA 262144 0.0000 262144
$P2 FSC-H NA 262144 0.0000 262144
$P3 SSC-A NA 261589 0.0000 261589
$P4 Time NA 2048 0.0000 2048
$P5 <B515-A> CD27 FITC 260954 -26.8846 260954
```
... ... ... ... ... ... \$P14 <V545-A> Aq Blu 260949 -22.2072 260949 \$P15 <V585-A> CD8 QD585 261965 -111.0000 261965 \$P16 <R660-A> CD45RA APC 261023 -96.5092 261023 \$P17 <V605-A> CD4 BV605 261131 -111.0000 261131 18 GoodVsBad GoodVsBad 262144 0.0000 262143 222 keywords are stored in the 'description' slot

The result is an FCS file identical to the input file with a new parameter, 'GoodVsBad', in which 'Good' cells all are given  $FI < 10000$  and 'Bad' cells are given  $FI \geq 10000$ , which allows for easy programmatic gating out of 'Bad' cells from multiple FCS files. This parameter can also be used in plots as any other flow parameter as well.

```
> lgcl <- estimateLogicle(synPerturbed.c, unname(parameters(synPerturbed.c)$name[5
> synPerturbed.cl <- transform(synPerturbed.c, lgcl)
> lgcl <- estimateLogicle(synPerturbed.c, unname(paramete> synPerturbed.cl <- transform(synPerturbed.c, lgcl)<br>> p1 <- xyplot(`<V705-A>` ~ `Time`, data=synPerturbed.cl,
+ abs=TRUE, smooth=FALSE, alpha=0.5, xlim=c(0, 100))
> synPerturbed.cl <- transform(synPerturbed.c, 1gcl)<br>> p1 <- xyplot(`<V705-A>` ~ `Time`, data=synPerturbed.cl,<br>+ abs=TRUE, smooth=FALSE, alpha=0.5, xlim=c((<br>> p2 <- xyplot(`GoodVsBad` ~ `Time`, data=synPerturbed.cl,
+ abs=TRUE, smooth=FALSE, alpha=0.5, xlim=c(0, 100), ylim=c(0, 20000))
> rg <- rectangleGate(filterId="gvb", list("GoodVsBad"=c(0, 9999)))
> idx <- filter(synPerturbed.cl, rg)
> synPerturbed.clean <- Subset(synPerturbed.cl, idx)
> p3 <- xyplot(`<V705-A>` ~ `Time`, data=synPerturbed.clean,
+ abs=TRUE, smooth=FALSE, alpha=0.5, xlim=c(0, 100))
> grid.arrange(p1, p2, p3, ncol=3)
```
#### SessionInfo

- R version 4.4.1 (2024-06-14), x86\_64-pc-linux-qnu
- Locale: LC\_CTYPE=en\_US.UTF-8, LC\_NUMERIC=C, LC\_TIME=en\_US.UTF-8, LC\_COLLATE=C, LC\_MONETARY=en\_US.UTF-8, LC\_MESSAGES=en\_US.UTF-8, LC\_PAPER=en\_US.UTF-8, LC\_NAME=C, LC\_ADDRESS=C, LC\_TELEPHONE=C, LC\_MEASUREMENT=en\_US.UTF-8, LC\_IDENTIFICATION=C
- Time zone: Etc/UTC
- TZcode source: system (glibc)
- Running under: Ubuntu 24.04 LTS
- Matrix products: default
- BLAS: /usr/lib/x86\_64-linux-gnu/openblas-pthread/libblas.so.3

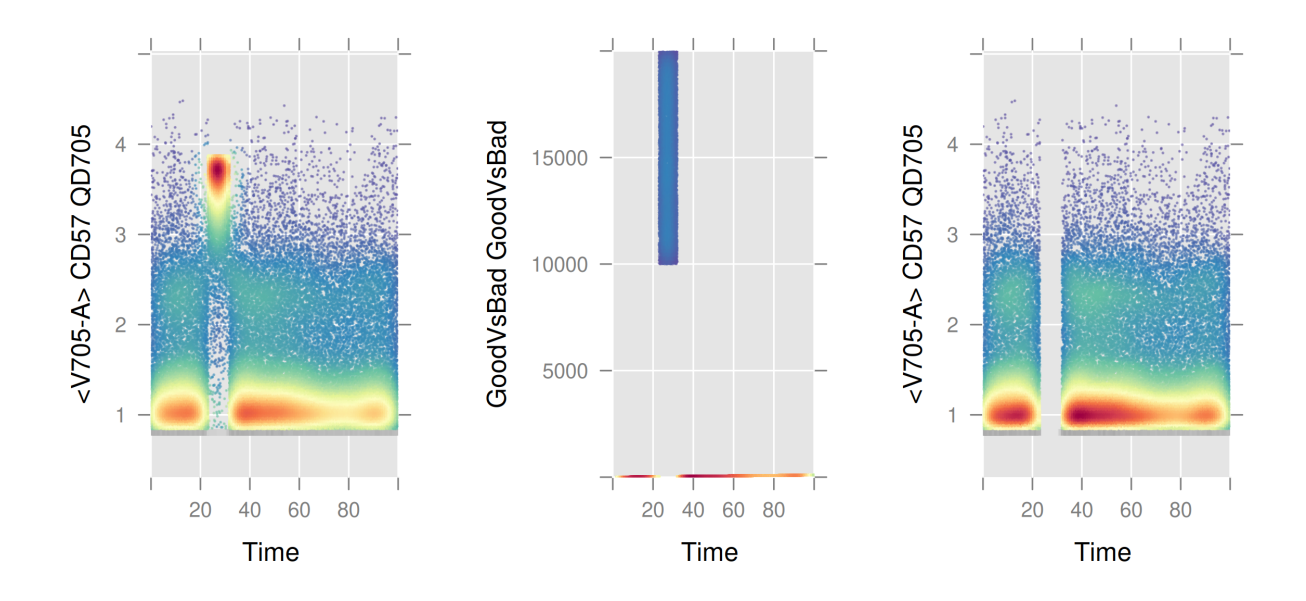

Figure 1: Left) FCS before flowClean. Center) New 'GoodVsBad' parameter. Right) FCS after flowClean and filtering.

• LAPACK:

/usr/lib/x86\_64-linux-gnu/openblas-pthread/libopenblasp-r0.3.26.so LAPACK version3.12.0

- Base packages: base, datasets, grDevices, graphics, grid, methods, stats, utils
- Other packages: flowClean 1.43.0, flowCore 2.17.0, flowViz 1.69.0, gridExtra 2.3, lattice 0.22-6
- Loaded via a namespace (and not attached): Biobase 2.65.0, BiocGenerics 0.51.0, IDPmisc 1.1.21, KernSmooth 2.23-24, MASS 7.3-61, RColorBrewer 1.1-3, RProtoBufLib 2.17.0, Rcpp 1.0.12, S4Vectors 0.43.0, bit 4.0.5, buildtools 1.0.0, changepoint 2.2.4, cli 3.6.3, compiler 4.4.1, cytolib 2.17.0, deldir 2.0-4, glue 1.7.0, gtable 0.3.5, hexbin 1.28.3, interp 1.1-6, jpeg 0.1-10, knitr 1.47, latticeExtra 0.6-30, lifecycle 1.0.4, maketools 1.3.0, matrixStats 1.3.0, png 0.1-8, rlang 1.1.4, sfsmisc 1.1-18, stats4 4.4.1, sys 3.4.2, tools 4.4.1, xfun 0.45, zoo 1.8-12

## References

<span id="page-3-0"></span>[1] Fletez-Brant C, Spidlen J, Brinkman R, Roederer M, Chattopadhyay P. Quailty Control of flow cytometry data through compositional data analysis. In preparation.

- <span id="page-4-0"></span>[2] Aitchison J. A concise guide to compositional data analysis. Compositional Data Analysis Workshop; Girona, Italy.
- <span id="page-4-1"></span>[3] Fry J, Fry T, McLaren K. Compositional data analysis and zeros in micro data. CoPS/IMPACT Working Paper Number G-120.